### **АННОТАЦИЯ РАБОЧЕЙ ПРОГРАММЫ ПРОИЗВОДСТВЕННОЙ ПРАКТИКИ ПРИЕМ 2020 г. ФОРМА ОБУЧЕНИЯ ОЧНАЯ**

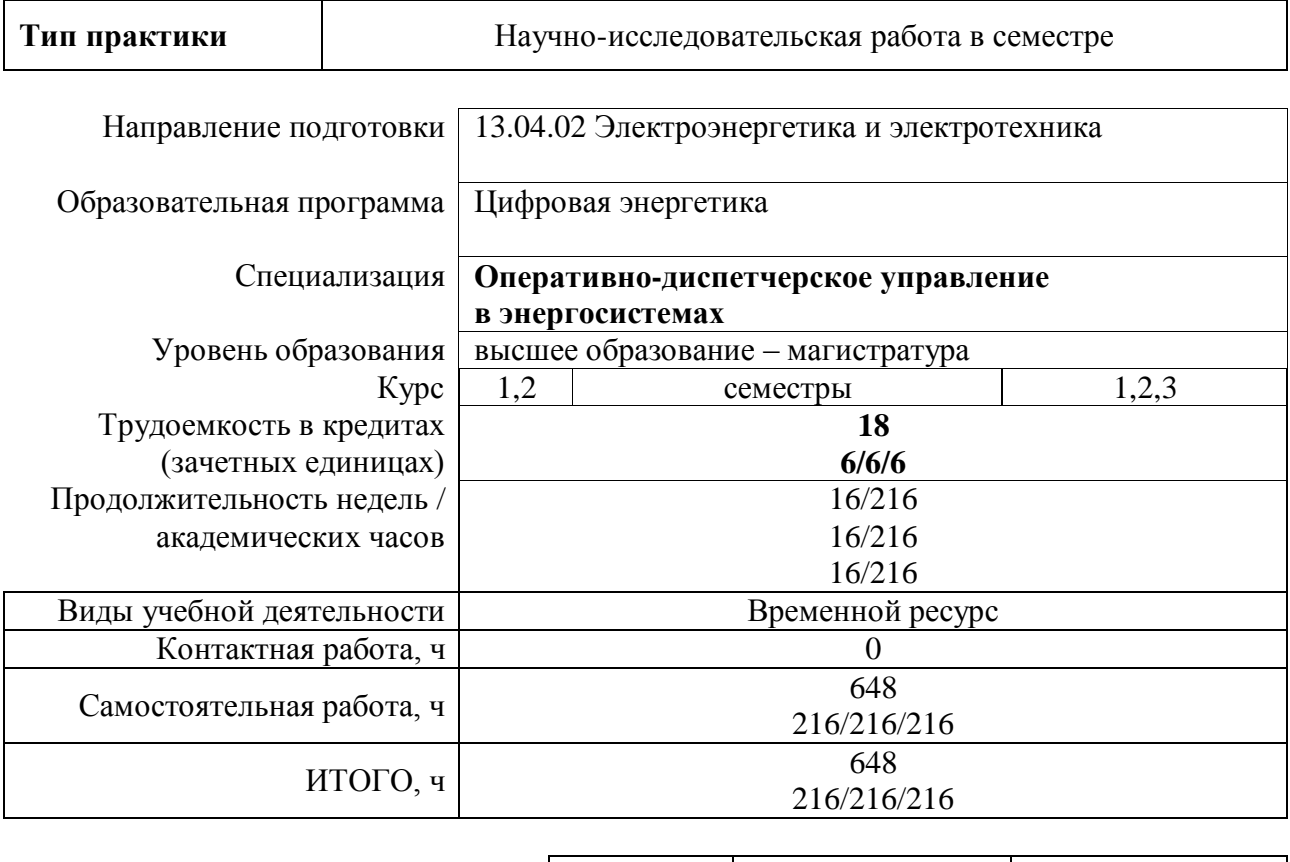

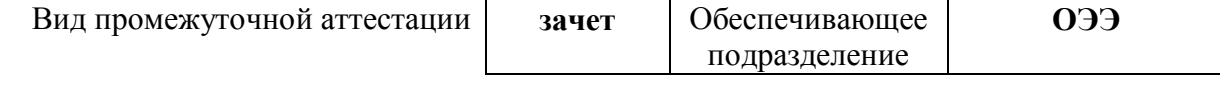

.

# 1. Цели практики

Целями практики является формирование у обучающихся определенного ООП (п. 5.<br>Общей характеристики ООП) состава компетенций для подготовки к профессиональной деятельности.

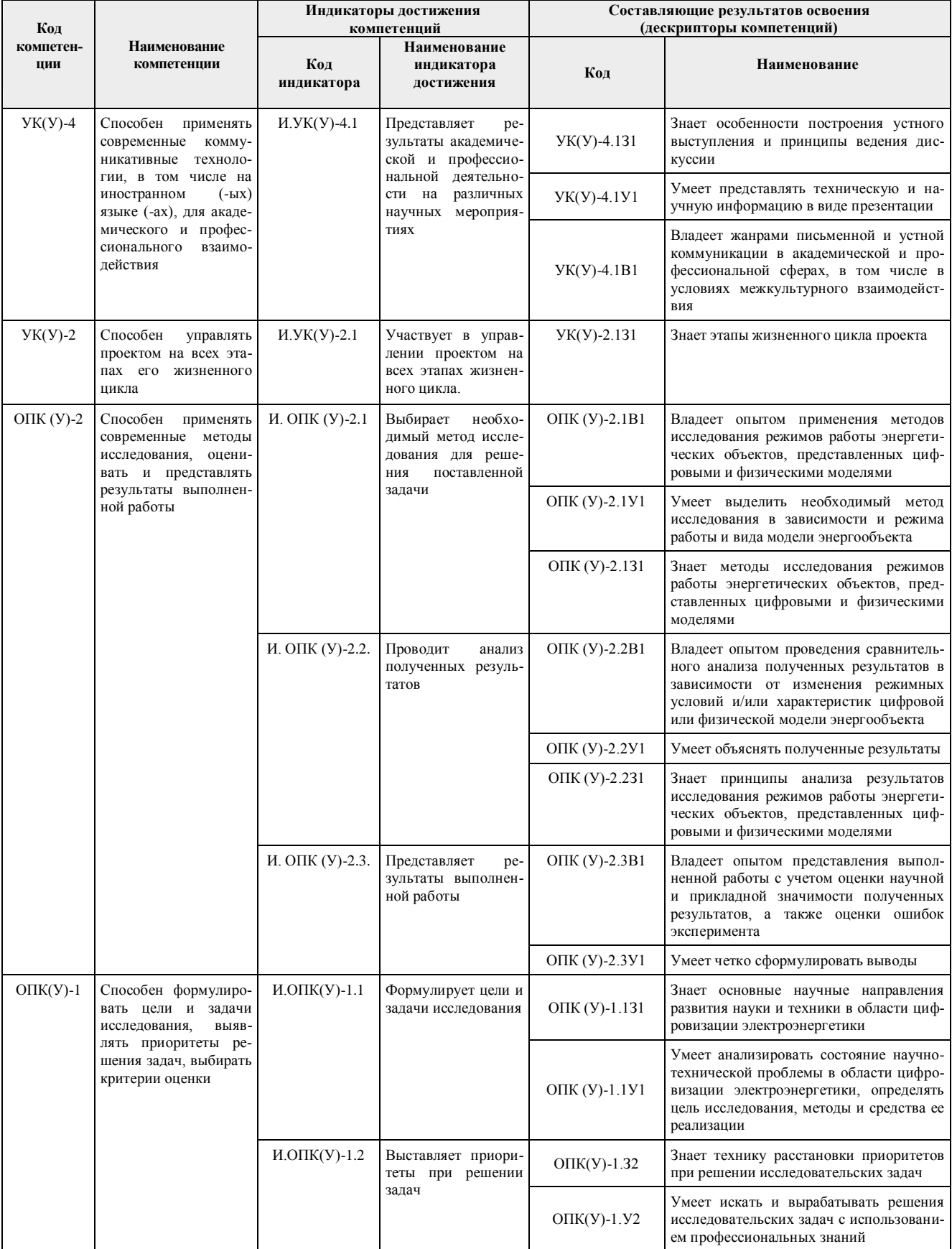

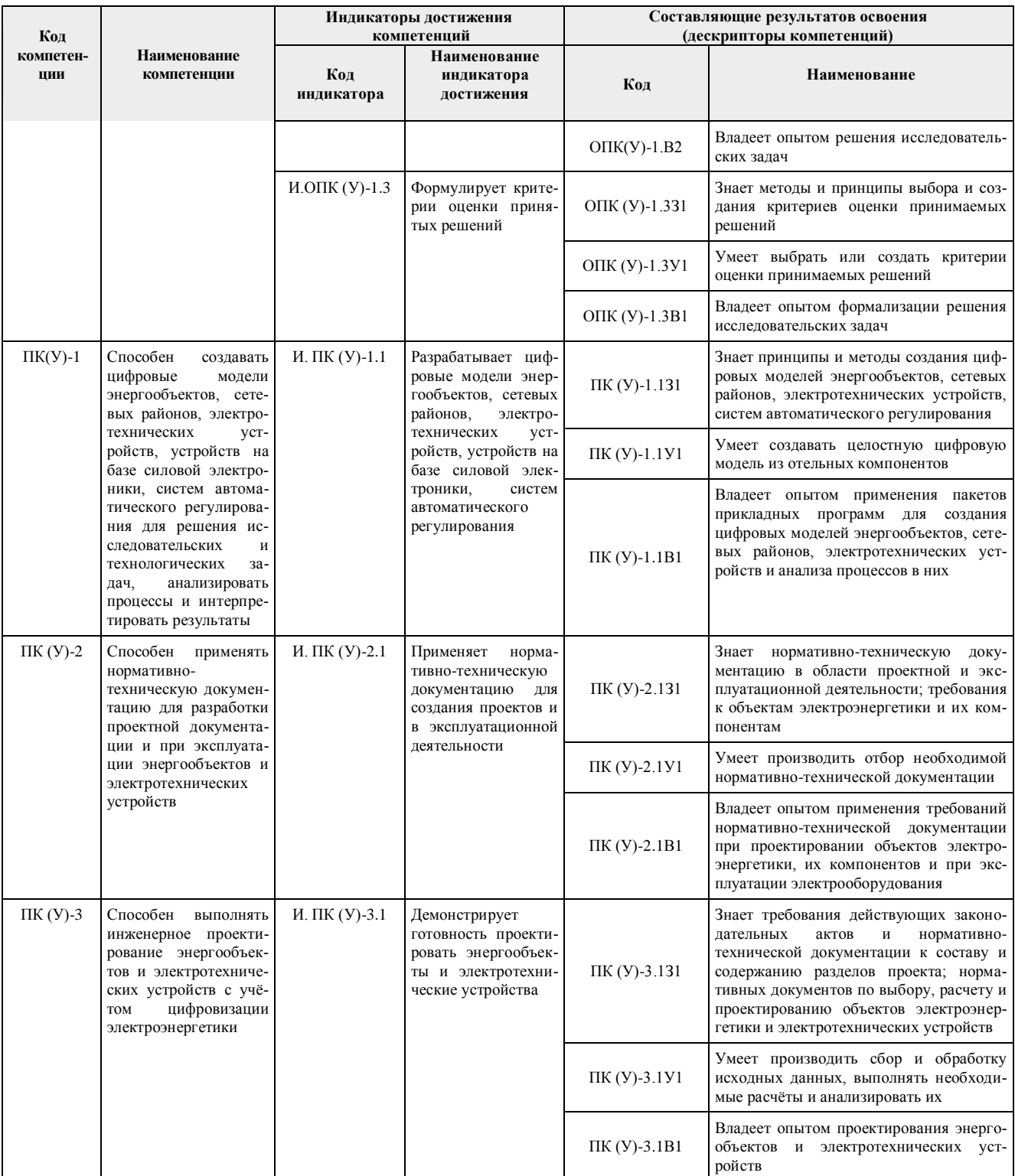

# 2. Вид практики, способ, форма и место ее проведения

Вид практики: производственная.

Тип практики: научно-исследовательская работа в семестре.

### Формы проведения:

Непрерывно - путем выделения в календарном учебном графике непрерывного периода учебного времени для проведения всех видов практик, предусмотренных ООП.

#### Способ проведения практики:

- стационарная.

#### **Места проведения практики:**

структурные подразделения университета.

Лицам с ограниченными возможностями здоровья и инвалидам предоставляются места практик с учетом их состояния здоровья и требований по доступности (в соответствии с рекомендациями ИПРА, относительно рекомендованных условий труда).

#### **3. Перечень планируемых результатов обучения при прохождении практики, соотнесенных с планируемыми результатами освоения ООП**

После прохождения практики будут сформированы результаты обучения:

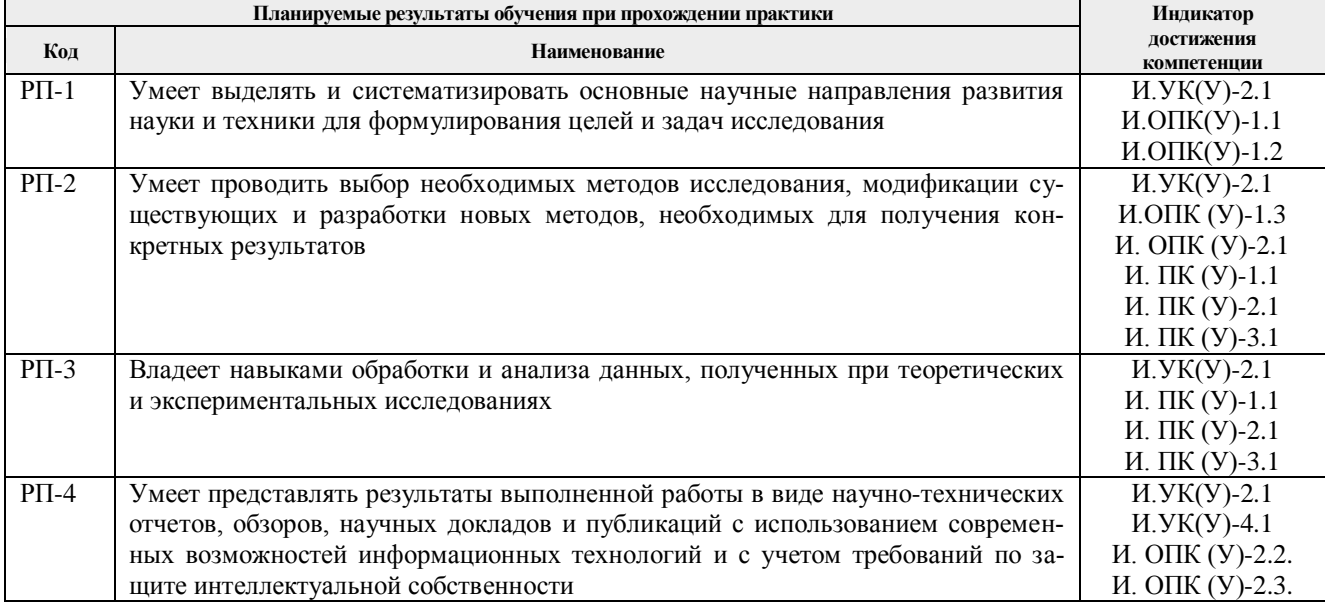

#### **4. Структура и содержание практики**

#### Содержание этапов практики:

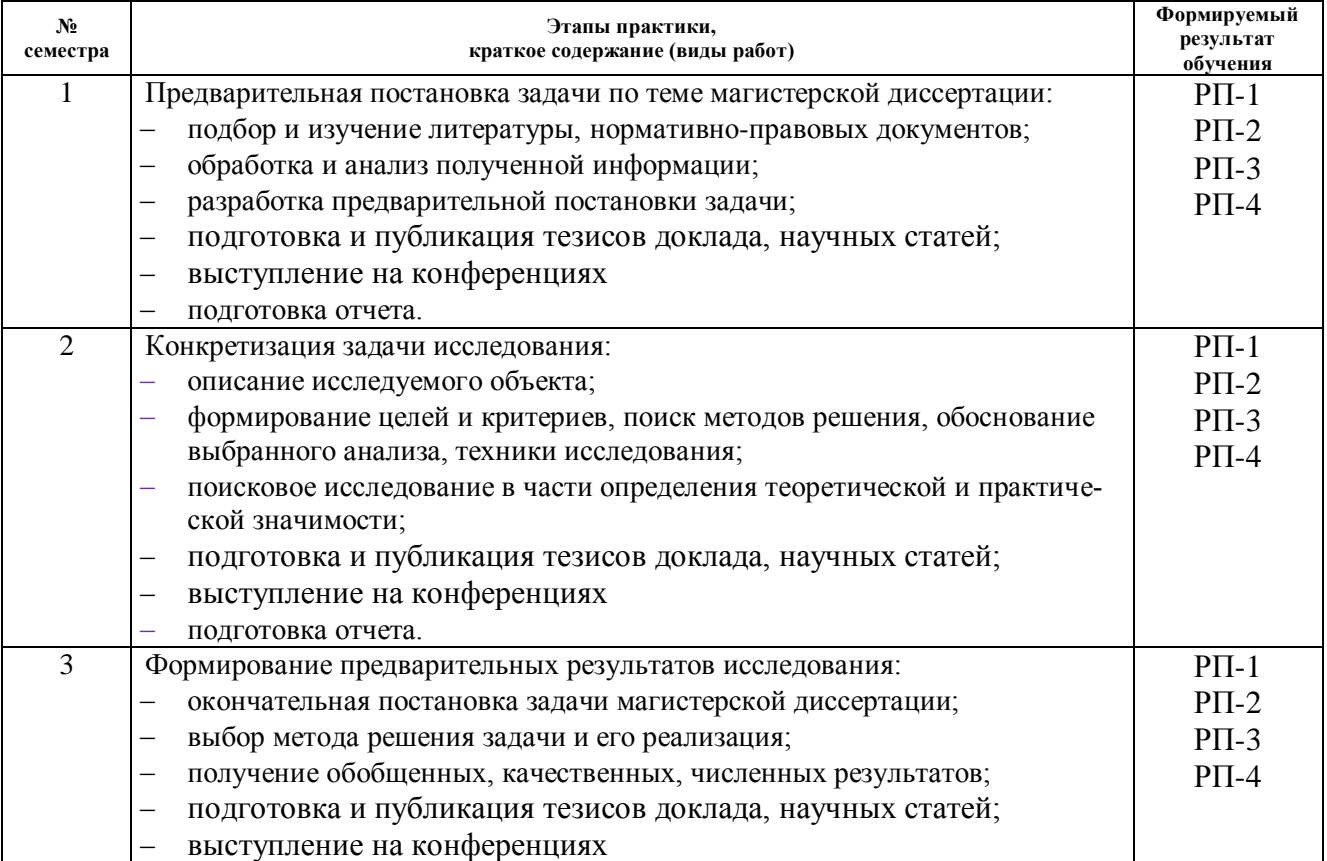

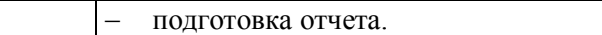

## **5. Учебно-методическое и информационное обеспечение практики 5.1. Учебно-методическое обеспечение**

### **Основная литература**

1. Фикс Н. П. Оперативное управление в электроэнергетике: электронный курс / Н. П. Фикс, Н. Л. Бацева; Национальный исследовательский Томский политехнический университет (ТПУ). – Томск: TPU Moodle, 2014. – URL: [http://design.lms.tpu.ru/enrol/index.php?id=133.](http://design.lms.tpu.ru/enrol/index.php?id=133) – Режим доступа: из корпоративной сети ТПУ. – Текст: электронный.

2. Калентионок Е. В. Оперативное управление в энергосистемах: учебное пособие / Е. В. Калентионок, В. Г. Прокопенко, В. Т. Федин. – Минск: Вышэйшая школа, 2010. – 351 с. – Текст: электронный // Лань: электронно-библиотечная система. – URL: https://e.lanbook.com/book/65574. – Режим доступа: для авториз. пользователей.

3. [Вайнштейн Р](http://catalog.lib.tpu.ru/files/names/document/RU/TPU/pers/26489). А. Основы управления режимами энергосистем по частоте и активной мощности, по напряжению и реактивной мощности: учебное пособие / Р. А. Вайнштейн, Н. В. Коломиец, В. В. Шестакова. – Томск: Изд–во ТПУ, 2010. – URL: http://www.lib.tpu.ru/ fulltext2/m/2011/m235.pdf. – Режим доступа: из корпоративной сети ТПУ. – Текст: электронный.

4. Овчаренко Н. И. Автоматика энергосистем: учебник для вузов / Н. И. Овчаренко. – Москва: Издательский дом МЭИ, 2017. – Текст: электронный // ЭБС "Консультант студента". – URL: http://www.studentlibrary.ru/book/ISBN9785383011171.html. – Режим доступа: для авториз. пользователей.

5. Васильев В. В. Основы функционирования локальных устройств противоаварийной автоматики: учеб. пособие / В. В. Васильев. – Новосибирск: Изд-во НГТУ, 2016. – 84 с. – Текст: электронный // ЭБС "Консультант студента". – URL: http://www.studentlibrary.ru/book ISBN9785778230279.html. – Режим доступа: для авториз. пользователей.

6. Жуков В. В. Бизнес-планирование в электроэнергетике: учебное пособие для вузов / В. В. Жуков. – Москва: Издательский дом МЭИ, 2017. – Текст: электронный // ЭБС "Консультант студента". – URL: http://www.studentlibrary.ru/book/ISBN9785383011317.html. – Режим доступа: для авториз. пользователей.

7. Русина А. Г. Балансы мощности и выработки электроэнергии в электроэнергетической системе: учеб.– метод. пособие / А. Г. Русина. – Новосибирск: Изд– во НГТУ, 2012. – 55 с. – Текст: электронный // ЭБС "Консультант студента" – URL: http://www.studentlibrary.ru/book/ ISBN9785778219359.html. – Режим доступа: для авториз. пользователей.

### **Дополнительная литература**

1. Правила технологического функционирования электроэнергетических систем, утвержденные постановлением Правительства РФ от 13.08.2018 №937 [Электронный ресурс]. – URL: http://www.consultant.ru/popular/.

2. Правила оперативно-диспетчерского управления в электроэнергетике, утвержденные Постановлением Правительства РФ от 27.12.2004 №854 (в ред. Постановления Правительства РФ от 13.08.2018 №937) [Электронный ресурс]. – URL: http://www.consultant.ru/popular/.

Правила предотвращения развития и ликвидации нарушений нормального режима электрической части энергосистем и объектов электроэнергетики, утвержденные приказом Минэнерго РФ от 12.07.2018

4. СТО 59012820.29.020.008-2018 Стандарт АО «СО ЕЭС». Релейная защита и автоматика. Автоматическое противоаварийное управление режимами энергосистем. Устройства фиксации отключения и фиксации состояния линий электропередачи, электросетевого и генерирующего оборудования. Нормы и требования. Действует с 29.12.2018. URL: http://soups.ru/fileadmin/files/laws/standards/ st\_rza\_trip\_shutdown\_device\_291218.pdf. – Режим доступа: свободный.

5. СТО 59012820.29.020.004-2018 [Стандарт АО «СО ЕЭС». Релейная защита и автоматика.](http://so-ups.ru/fileadmin/files/laws/standards/st_pa_300318_1.pdf)  [Автоматическое противоаварийное управление режимами энергосистем. Противоаварийная](http://so-ups.ru/fileadmin/files/laws/standards/st_pa_300318_1.pdf)  [автоматика. Нормы и требования.](http://so-ups.ru/fileadmin/files/laws/standards/st_pa_300318_1.pdf) Утверждён и введён в действие 30.03.2018. URL: http://soups.ru/fileadmin/files/laws/standards/st\_pa\_300318\_1.pdf. – Режим доступа: свободный.

6. СТО 59012820.29.020.002-2018 [Стандарт АО «СО ЕЭС». Релейная защита и автоматика.](http://so-ups.ru/fileadmin/files/laws/standards/st_rza_79_02042018.pdf)  [Автоматическое противоаварийное управление режимами энергосистем. Устройства автома](http://so-ups.ru/fileadmin/files/laws/standards/st_rza_79_02042018.pdf)[тики ограничения перегрузки оборудования. Нормы и требования.](http://so-ups.ru/fileadmin/files/laws/standards/st_rza_79_02042018.pdf) Утвержден и введен в действие 02.04.2018. URL: http://so-ups.ru/fileadmin/files/laws/standards/st\_rza\_79\_ 02042018.pdf. – Режим доступа: свободный.

7. СТО 59012820.29.020.008-2016 [Стандарт АО «СО ЕЭС». Релейная защита и автоматика.](http://so-ups.ru/fileadmin/files/laws/standards/sto__auto_short_circuit.pdf)  [Автоматическое противоаварийное управление режимами энергосистем. Устройства автома](http://so-ups.ru/fileadmin/files/laws/standards/sto__auto_short_circuit.pdf)[тики разгрузки при коротких замыканиях. Устройства фиксации тяжести короткого замыка](http://so-ups.ru/fileadmin/files/laws/standards/sto__auto_short_circuit.pdf)[ния. Нормы и требования.](http://so-ups.ru/fileadmin/files/laws/standards/sto__auto_short_circuit.pdf) Утвержден и введен в действие 13.04.2017. URL: http://soups.ru/fileadmin/files/laws/standards/sto\_\_ auto\_short\_circuit.pdf. – Режим доступа: свободный.

8. СТО 59012820.29.020.003-2017 Стандарт АО «СО ЕЭС». Релейная защита и автоматика. Автоматическое противоаварийное управление режимами энергосистем. Устройства автоматики ограничения повышения частоты. Нормы и требования. Утвержден и введен в действие 06.04.2017. URL: http://so-ups.ru/fileadmin/files/laws/standards /sto\_auto\_freq\_limit.pdf. – Режим доступа: свободный.

9. СТО 59012820.29.020.002-2017 [Стандарт АО «СО ЕЭС». Релейная защита и автоматика.](http://so-ups.ru/fileadmin/files/laws/standards/sto_auto_unload_power__over.pdf)  [Автоматическое противоаварийное управление режимами энергосистем. Устройства автома](http://so-ups.ru/fileadmin/files/laws/standards/sto_auto_unload_power__over.pdf)[тики разгрузки при перегрузке по мощности. Нормы и требования..](http://so-ups.ru/fileadmin/files/laws/standards/sto_auto_unload_power__over.pdf) Утвержден и введен в действие 31.03.2017. URL: http://so-ups.ru/fileadmin/files/laws/standards/sto\_auto\_unload\_power \_\_over.pdf. – Режим доступа: свободный.

10. СТО 59012820.29.020.008-2015 [Стандарт ОАО «СО ЕЭС» «Релейная защита и автомати](http://so-ups.ru/fileadmin/files/laws/standards/st_rza_alar_241215_180319.pdf)[ка. Автоматическое противоаварийное управление режимами энергосистем. Автоматика ли](http://so-ups.ru/fileadmin/files/laws/standards/st_rza_alar_241215_180319.pdf)[квидации асинхронного режима. Нормы и требования».](http://so-ups.ru/fileadmin/files/laws/standards/st_rza_alar_241215_180319.pdf) Введен в действие 24.12.2015 в редакции от 18.03.2020. URL: http://so-ups.ru/fileadmin/files/laws/standards/st\_rza\_alar\_241215 \_180319.pdf.. – Режим доступа: свободный.

11. [СТО 56947007-33.040.20.123-2012 Аттестационные требования к устройствам противо](https://www.fsk-ees.ru/upload/docs/20.139%20STO56947007-33.040.20.123-2012_.pdf)[аварийной автоматики \(ПА\).](https://www.fsk-ees.ru/upload/docs/20.139%20STO56947007-33.040.20.123-2012_.pdf) Введен в действие 24.05.2012. URL: https://www.fskees.ru/upload/docs/20.139%20STO56947007-33.040.20.123-2012\_.pdf. – Режим доступа: свободный.

12. [СТО 56947007-33.040.20.204-2015 Типовые функции цифровых устройств противоава](https://www.fsk-ees.ru/upload/docs/STO_56947007-33.040.20.204-2015.pdf)[рийной автоматики ФСМ, ФТКЗ, АЧР, ЧАПВ, ЧДА, КПР, САОН, АОПО, АРПМ.](https://www.fsk-ees.ru/upload/docs/STO_56947007-33.040.20.204-2015.pdf) Введен в действие 03.11.2015. URL: https://www.fsk-ees.ru/upload/docs/STO\_56947007-33.040.20.204- 2015.pdf.. – Режим доступа: свободный.

13. [СТО 56947007-33.040.20.142-2013 Типовые алгоритмы локальных устройств противо](https://www.fsk-ees.ru/upload/docs/35.89_sto_56947007-3304020142-2013.pdf)[аварийной автоматики \(ПА\) \(ФОЛ, ФОДЛ, ФОТ, ФОДТ, ФОБ\).](https://www.fsk-ees.ru/upload/docs/35.89_sto_56947007-3304020142-2013.pdf) Введен в действие 17.01.2013. URL: https://www.fsk ees.ru/upload/docs/35.89\_sto\_56947007-3304020142-2013.pdf.. – Режим доступа: свободный. 7.2018 №548 [Электронный ресурс]. – URL: http://www.consultant.ru/popular/.

14. Постановление Правительства РФ от 29.12.2011 N 1178 (ред. от 31.12.2015) "О ценообразовании в области регулируемых цен (тарифов) в электроэнергетике" [Электронный ресурс]. – URL: www.np-sr.ru. – Режим доступа: свободный.

### **5.2. Информационное и программное обеспечение**

Internet-ресурсы (в т.ч. в среде LMS MOODLE и др. образовательные и библиотечные ресурсы):

Профессиональные базы данных и информационно-справочные системы доступны по ссылке:<https://www.lib.tpu.ru/html/irs-and-pdb>

Лицензионное программное обеспечение (в соответствии с **Перечнем лицензионного про-**

# **граммного обеспечения ТПУ)**:

- 1. Microsoft Office 2013 Standard Russian Academic, Microsoft Office 2007 Standard Russian Academic,
- 2. Document Foundation LibreOffice
- 3. Adobe Acrobat Reader DC
- 4. Google Chrome
- 5. MathWorks MATLAB Full Suite R2017b, MathWorks MATLAB Full Suite R2020a
- 6. PTC Mathcad 15 Academic Floating
- 7. RastrWin3 Student
- 8. Zoom Zoom